### **お振込みの手続き**

- ●総合口座普通預金の資金により、お振込みができます。新規に振込先を指定してのお振込みのほか、 過去にお振込みした際にお客さまが登録した「振込実績先」へのお振込みも可能です。
- ●お振込みについて、銀行営業日の15時00分から23時58分まで、および土・日・祝日にお手続きいただ いた場合、振込先の金融機関・口座状態によって、受付日の翌銀行営業日の振込となる場合があります。
- ●インターネットバンキングの振込限度額(1日の合計額)の初期設定は100万円です。振込限度額は 「各種変更・届出」から、0円~1,000万円の範囲で変更が可能です。(変更方法[はこちらを](https://www.tr.mufg.jp/ib_guide/pdf/hurikomi.pdf)ご覧ください。)

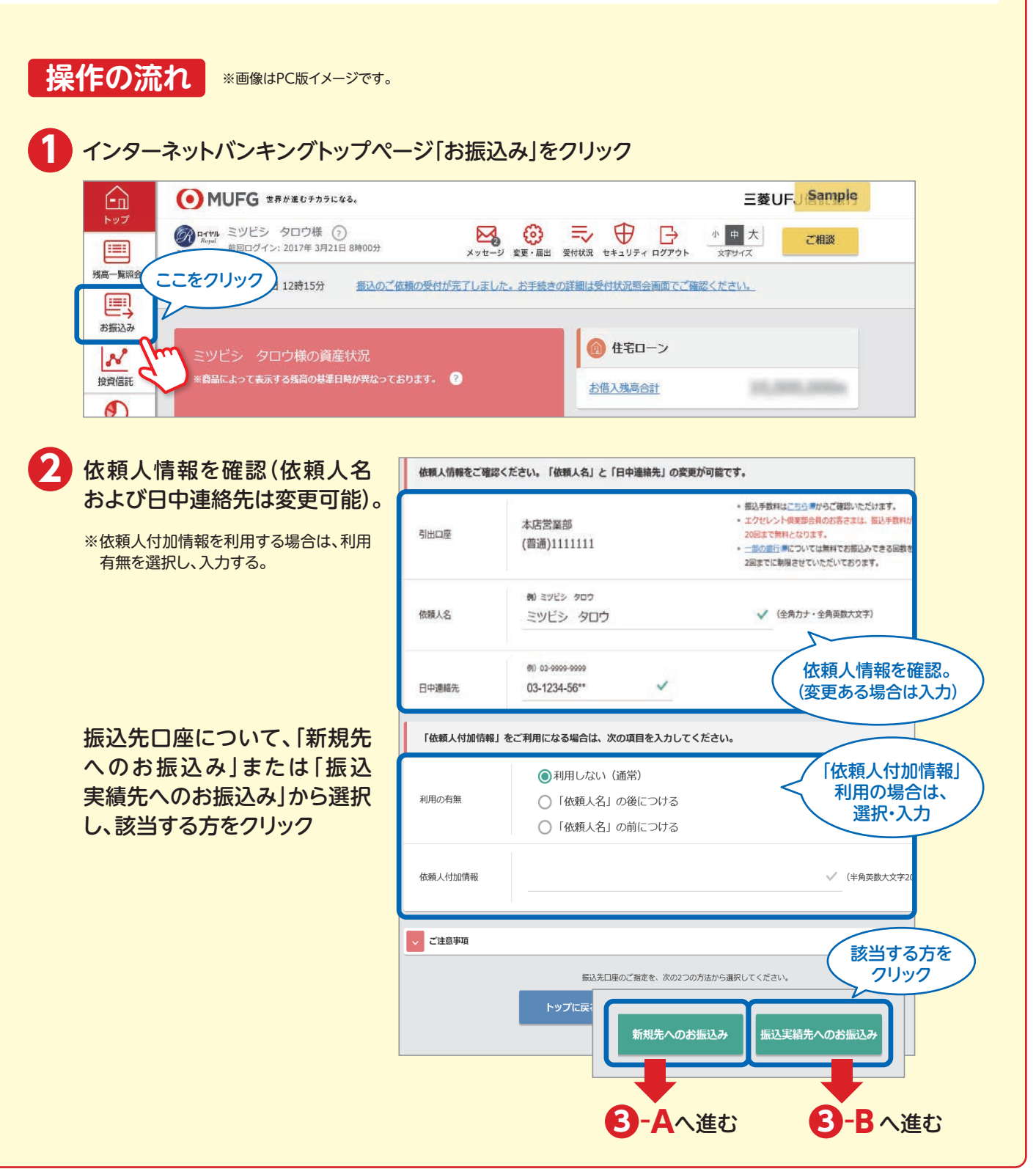

### 三菱UFJ信託ダイレクト〈インターネットバンキング〉 (2/4)

# お**振込みの手結き**

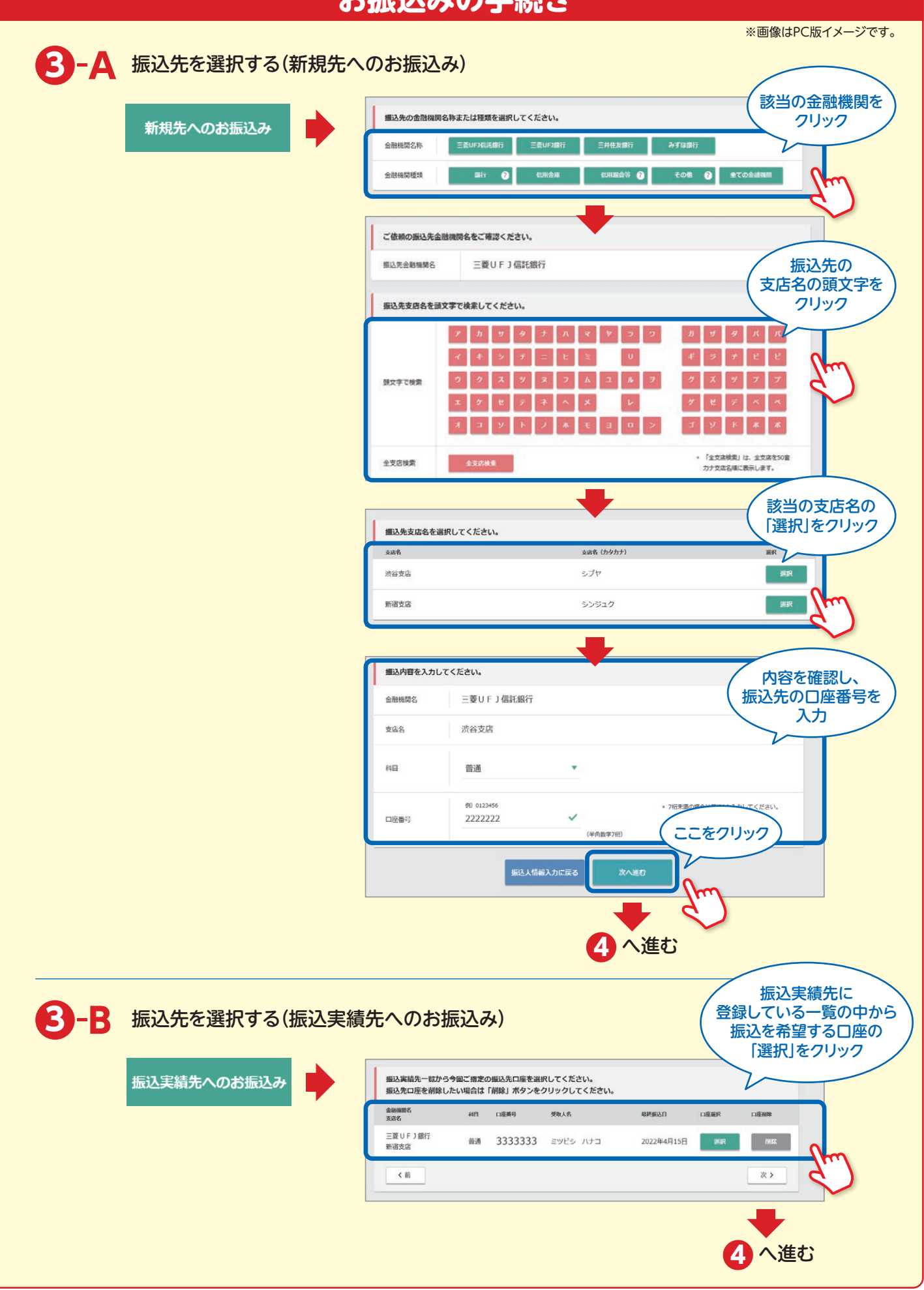

## 三菱UFJ信託ダイレクト〈インターネットバンキング〉 (3/4)

# **お振込みの手続き**

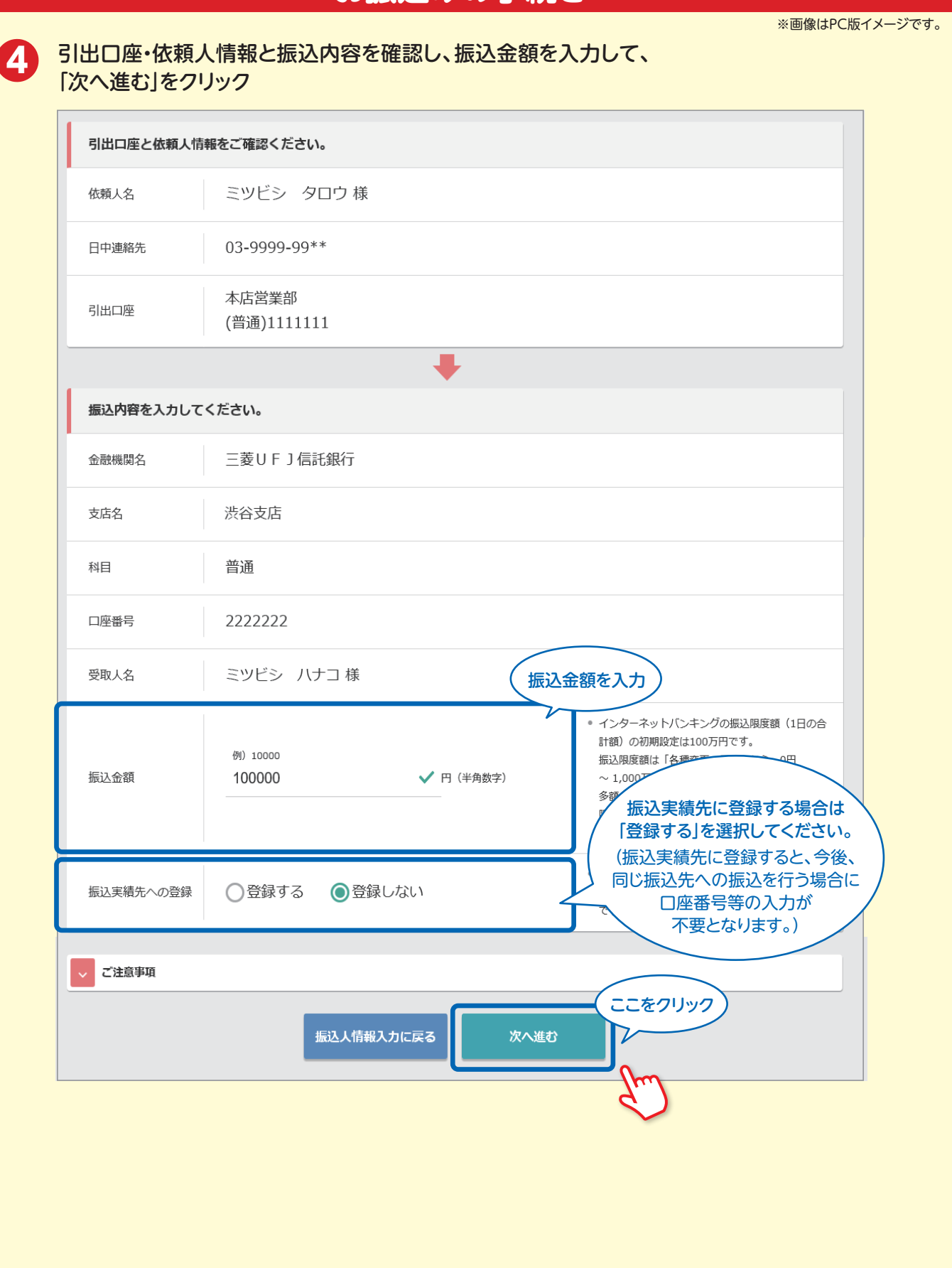

#### 三菱UFJ信託ダイレクト〈インターネットバンキング〉 (4/4)

# **お振込みの手続き**

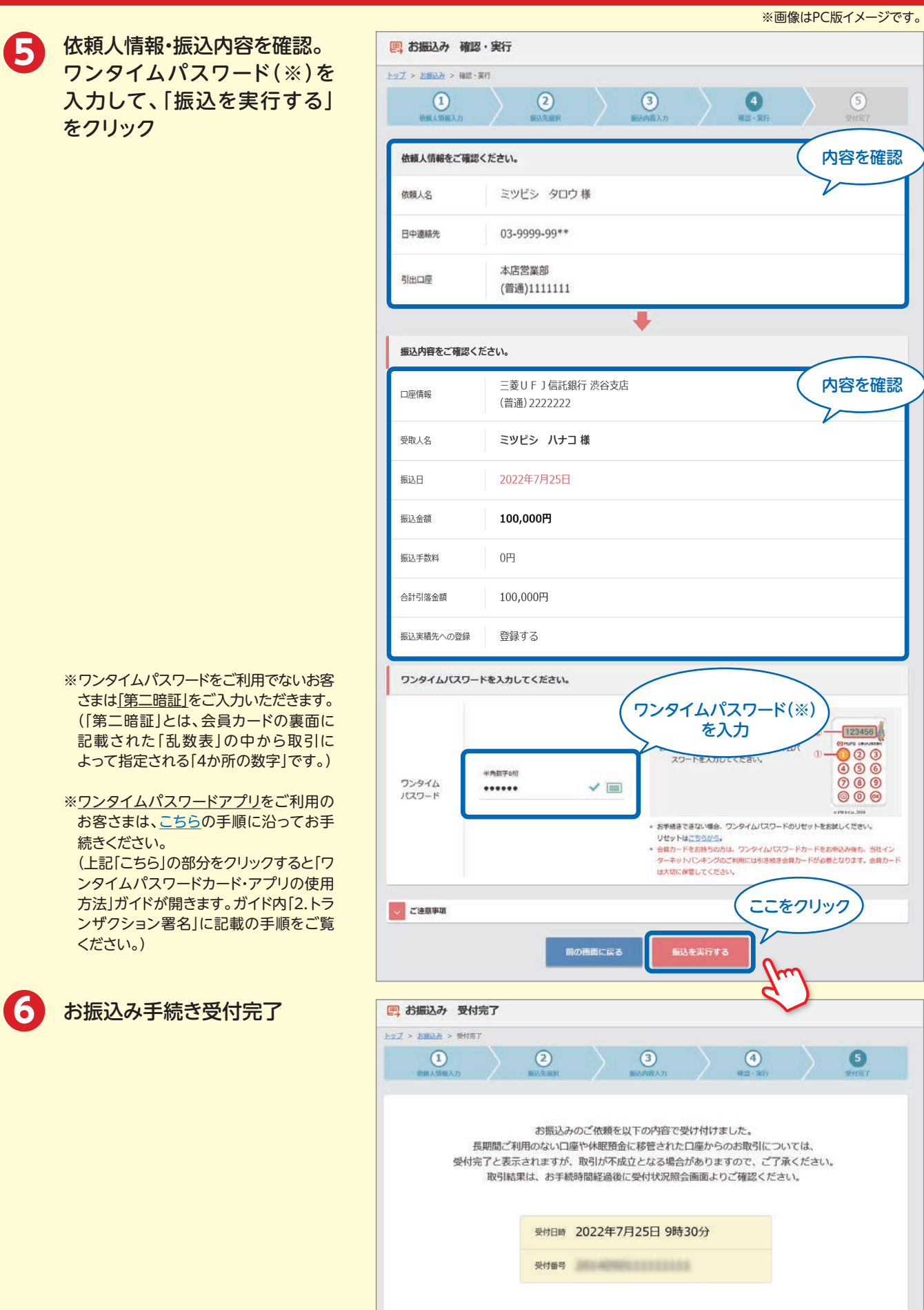